# WWW.RLG39PR C20 IR

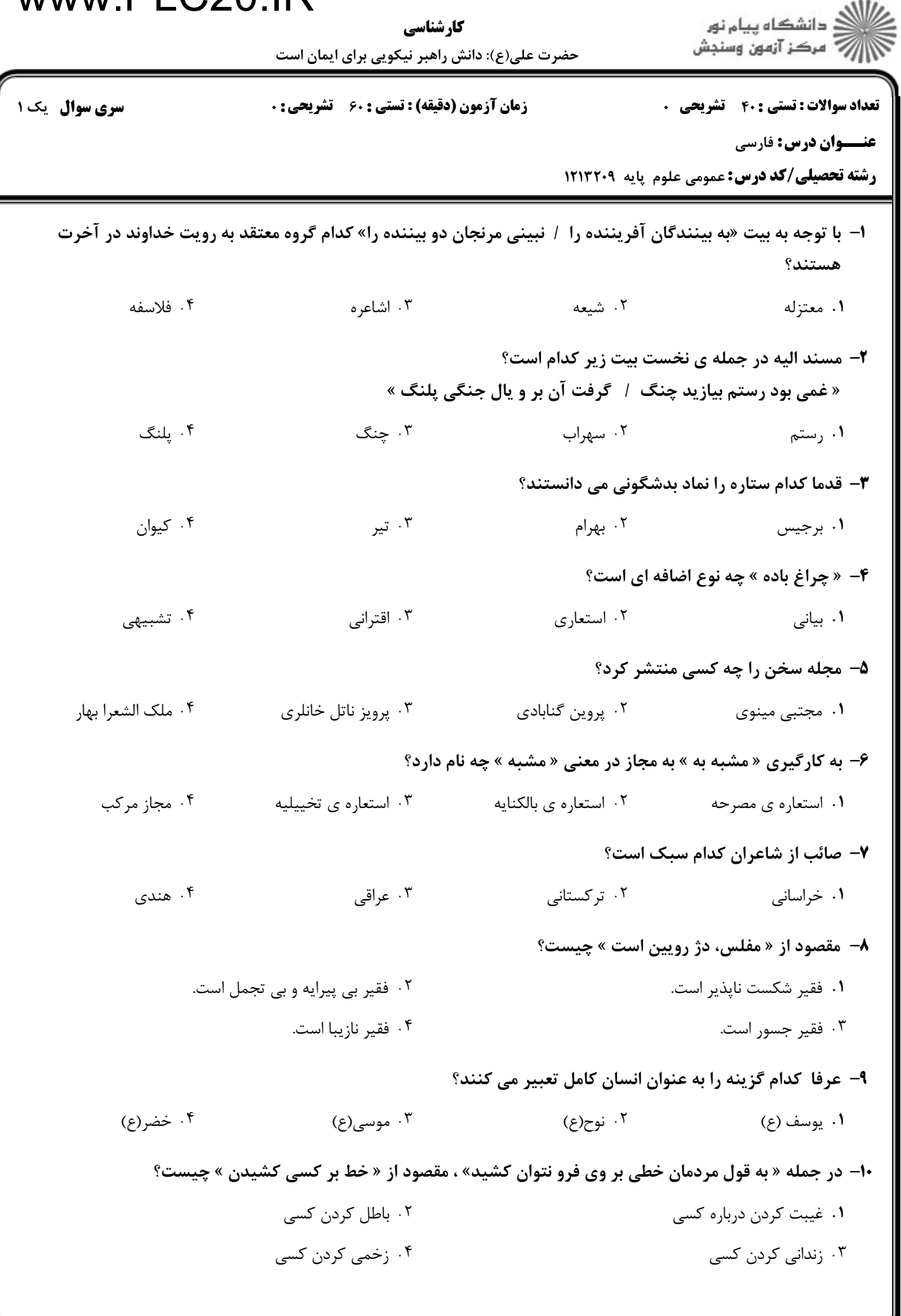

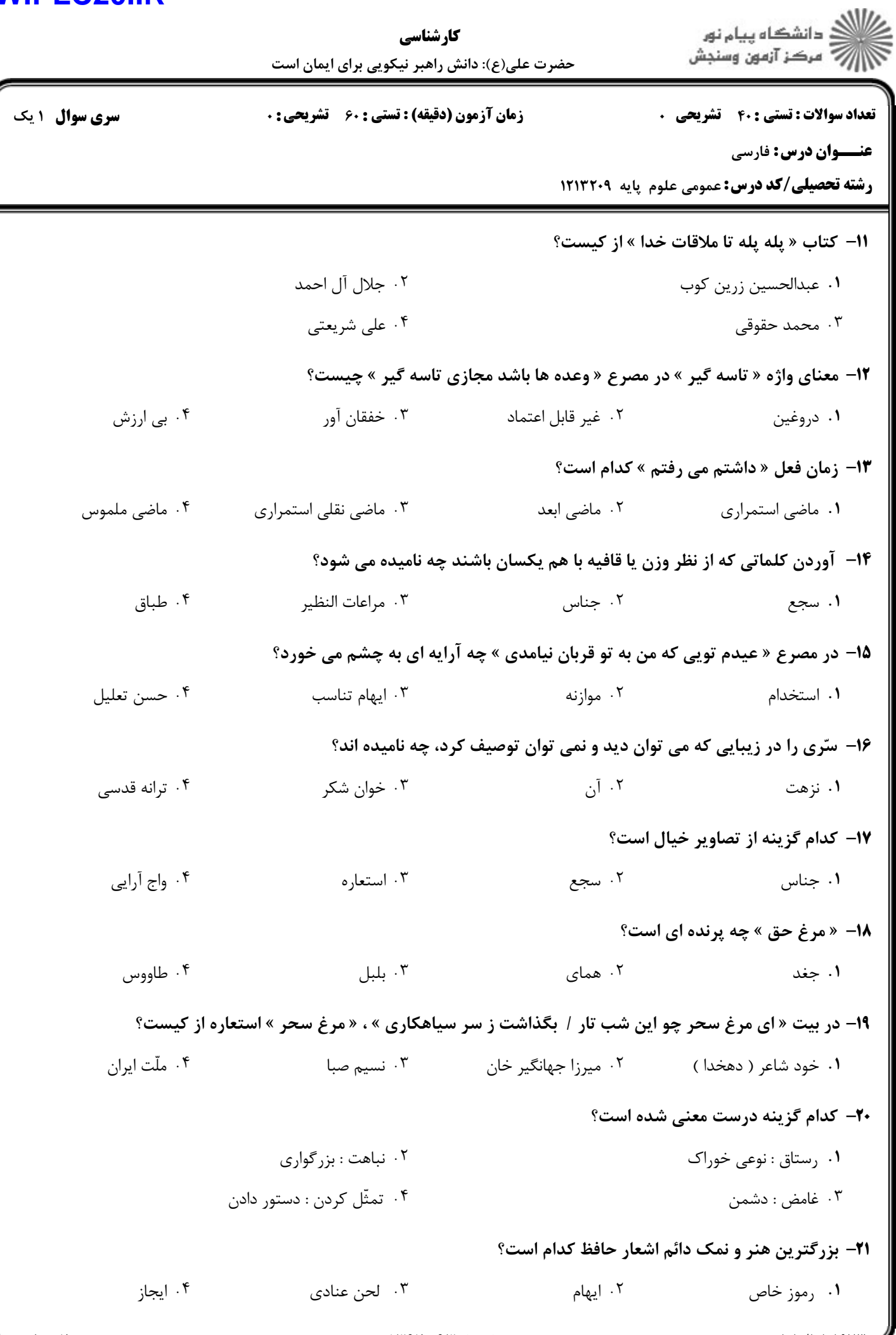

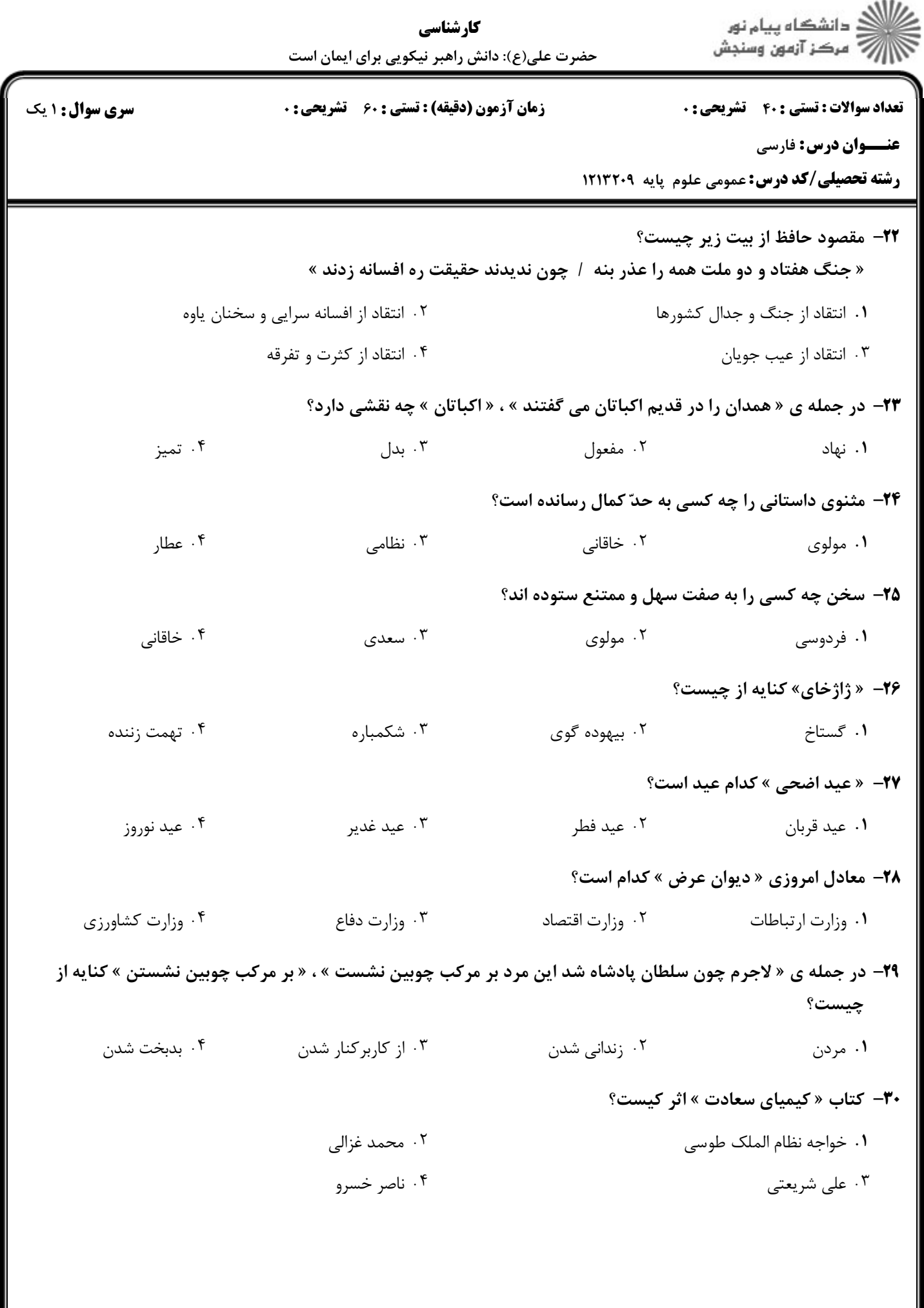

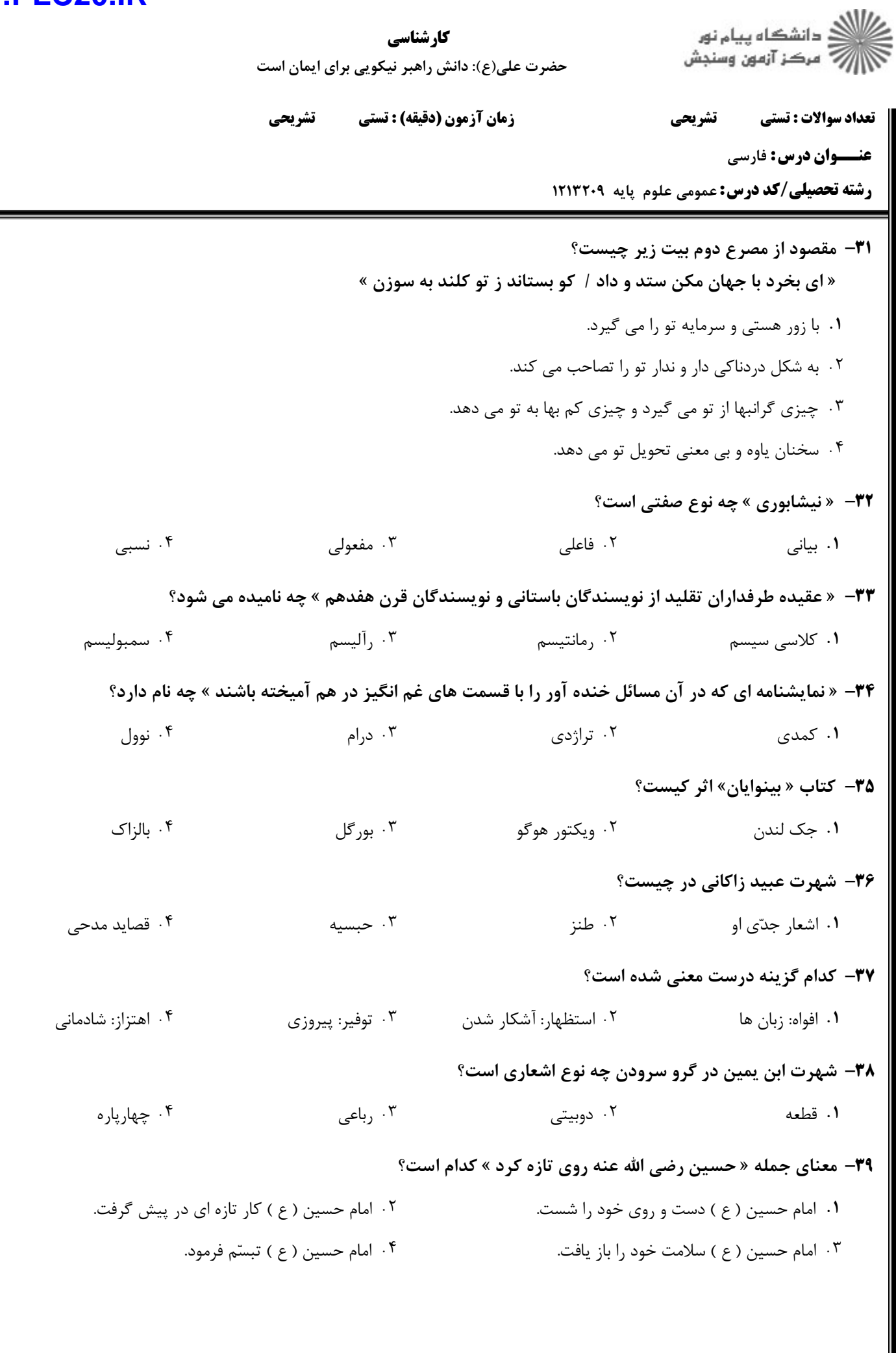

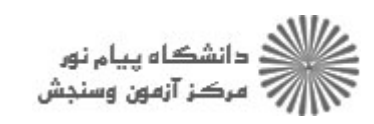

**کارشناسی**<br>حضرت علی(ع): دانش راهبر نیکویی برای ایمان است

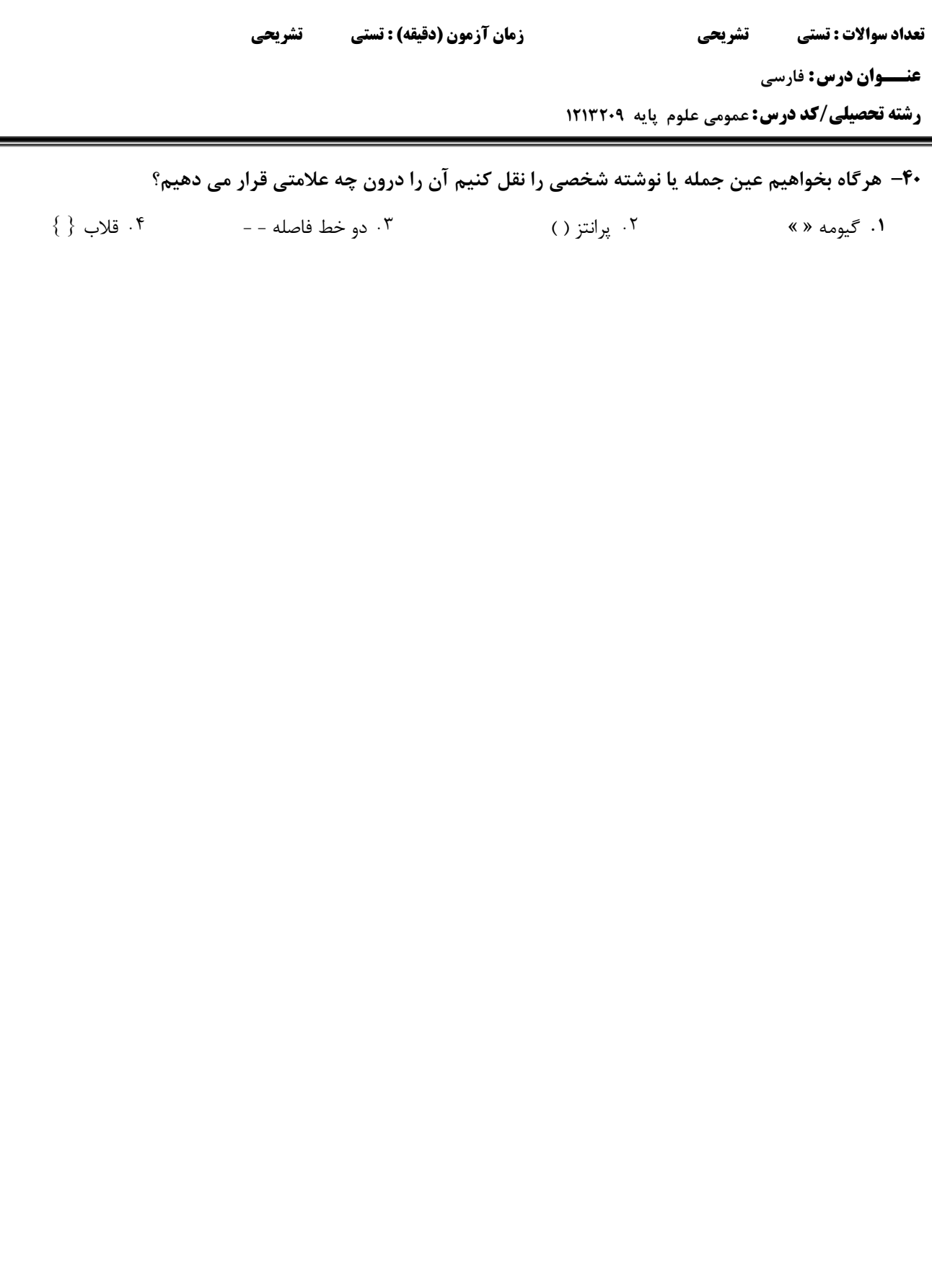